# TAKE ACTION HOW CAN I USE TWITTER TO ADVOCATE?

The Endocrine Society encourages its members to contact their Members of Congress or the European Parliament to advocate for endocrine research through increased NIH funding, better physician payment, proposed legislation that affects your research and practice, and a host of other topics.

Many government representatives have Twitter accounts which they use to connect with their constituents and keep them up to date with the latest legislative news. Using Twitter to tweet to your government representatives is an easy and effective way to make your voice heard!

In order to easily navigate our online advocacy system and tweet to your government representatives, please follow the below steps and take action today!

Should you encounter any issues, please do not hesitate to reach out to Grace Kranstover at gkranstover@endocrine.org.

#### STEP 1:

To Tweet to your government representative using our platform, select an Endocrine Society campaign that provides this option such as the one shown here.

## Support \$41.1 Billion for NIH in FY 2020 >>

The Endocrine Society is urging the Senate to provide \$41.1 billion for the National Institutes of Health (NIH) in fiscal year (FY) 2020, an increase of \$2 billion over FY 2019. While there is bipartisan support for NIH, to achieve increased funding the Congress must first reach agreement on

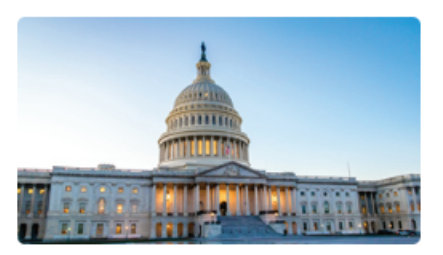

raising current statutory spending caps or we will see dramatic cuts in total federal spending starting in FY 2020.

Contact your Senators TODAY and urge them to support the House Labor-HHS bill today!

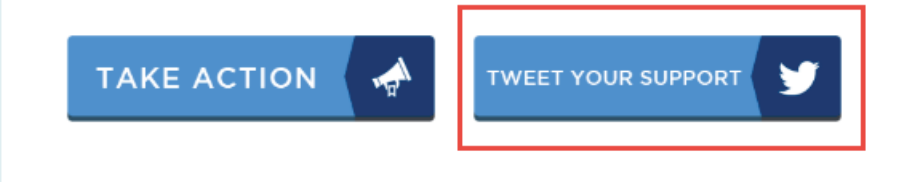

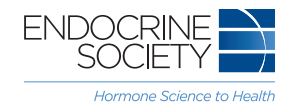

### STEP 2:

Fill out your personal contact information (not your institution address) to contact your correct government representative and then click "Next."

If you work at a state university and are not sure if you can take action, please check with your institution's federal relations office.

Pro Tip: Select the FastAction box to ensure that our system will remember your contact information in the future as long as you are using the same device!

## ENDOCRINE

## TWEET YOUR SUPPORT FOR NIH TO YOUR MEMBERS OF **CONGRESS**

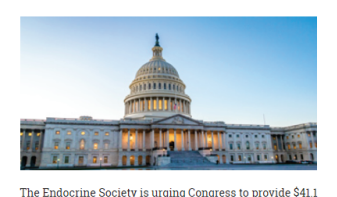

billion for the National Institutes of Health (NIH) in fiscal year (FY) 2020, an increase of \$2 billion over FY 2019.

We need your help - Tweet to your US Members of Congress and urge them to raise the current staturory spending caps and support a  $\$2$  billion increase for the NIH before the end of the fiscal year.

Currently congressional leaders are negotiating with the White House, so please take action today. Grassroots advocacy is influential and if you join our campaign and share this request, we can help ensure increased federal funds for the NIH and educate policymakers about the value of endocrine-related research.

Please enter your personal contact information (not your institution address) to contact your correct member of Congress.

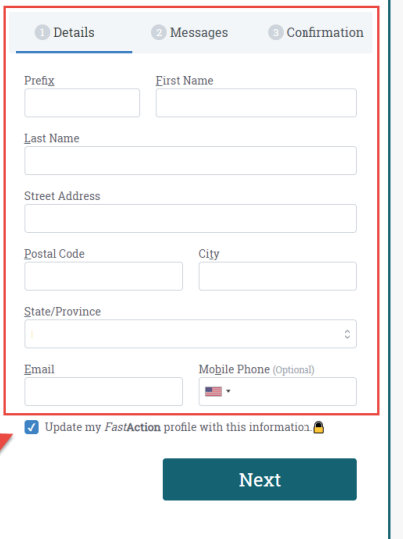

### STEP 3:

After your government representatives have been identified, you can now review and personalize the Tweets in the text box as you wish before selecting the "Tweet" button for each message you would like sent.

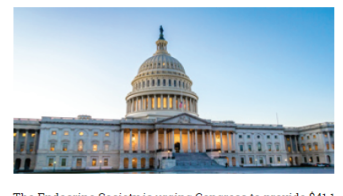

The Endocrine Society is urging Congress to provide \$41.1 billion for the National Institutes of Health (NIH) in fiscal year (FY) 2020, an increase of \$2 billion over FY 2019.

We need your help - Tweet to your US Members of Congress and urge them to raise the current staturory spending caps and support a \$2 billion increase for the NIH before the end of the fiscal year

Currently congressional leaders are negotiating with the White House, so please take action today. Grassroots advocacy is influential and if you join our campaign and share this request, we can help ensure increased federal funds for the NIH and educate policymakers about the value of endocrine-related research

Please enter your personal contact information (not your institution address) to contact your correct member of  $% \mathcal{N}$ Congress.

After selecting "Next" you will be shown two template letters we have created. We encourage you to personalize the provided letters to share the importance of NIH funding and how it affects you personally. However, you may also send the letters as they are written

If you work at a state university and are not sure if you can take

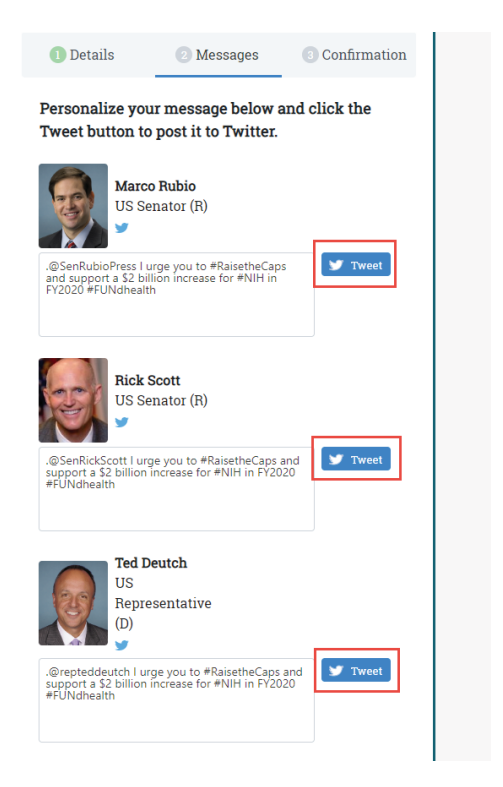

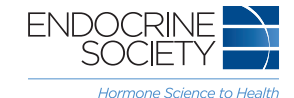

### STEP 4: ..............

Upon selecting the "Tweet" button you will be prompted to log into your Twitter account by a pop-up window such as the one seen here.

If you are new to Twitter and do not have an account, you can also sign up for the platform in this window.

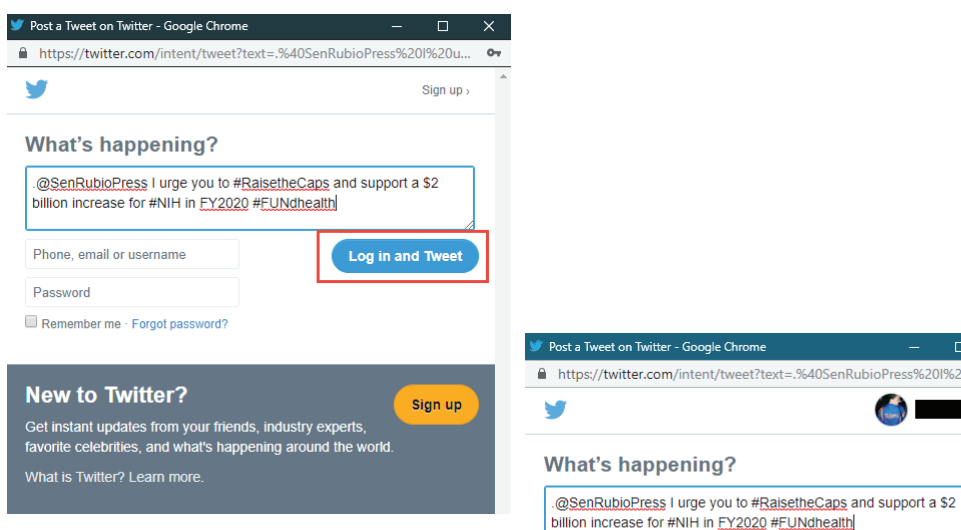

After logging in to your Twitter account you will now be able to select the "Tweet" button to send your tweet.

Once you have sent Tweets to all the representatives of your choice you can then press "Continue." $\cdots \cdots \cdots \cdots$ 

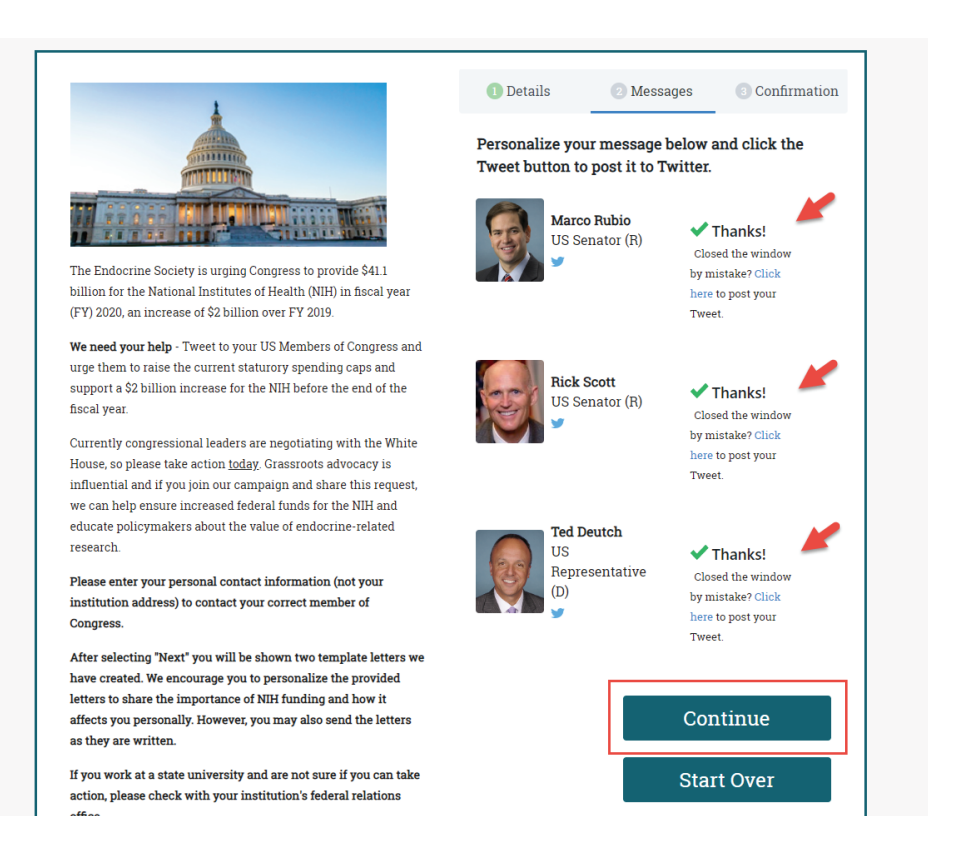

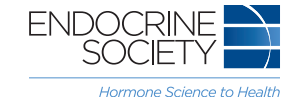

le Chrom

 $\Box$ 

Tweet

t/tweet?text=.%40SenRubioPress%201%20urge

 $\left( \frac{1}{2} \right)$ 

## STEP 5:

Congratulations! You have taken action and Tweeted to your government representative to support the Endocrine Society's advocacy efforts!

After sending your Tweet, you will be shown a thank you message like the one shown here.

We encourage our members to share our campaigns on Facebook and Twitter and urge others to also take action using the "Share" and "Tweet" buttons.

## TWEET YOUR SUPPORT FOR NIH TO YOUR MEMBERS OF **CONGRESS**

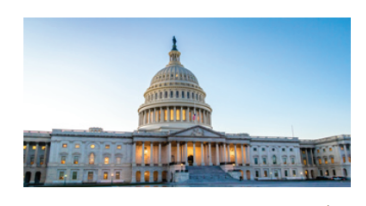

The Endocrine Society is urging Congress to provide \$41.1 billion for the National Institutes of Health (NIH) in fiscal year (FY) 2020, an increase of \$2 billion over FY 2019.

We need your help - Tweet to your US Members of Congress and urge them to raise the current staturory spending caps and support a \$2 billion increase for the NIH before the end of the fiscal year.

Currently congressional leaders are negotiating with the White House, so please take action  $\underline{\text{today}}$  .<br>Grassroots advocacy is influential and if you join our campaign and share this request, we can help ensure increased federal funds for the NIH and educate policymakers about the value of endocrine-related research.

Please enter your personal contact information (not your institution address) to contact your correct member of Congress.

After selecting "Next" you will be shown two template letters we have created. We encourage you to personalize the provided letters to share the importance of NIH funding and how it affects you personally. However, you may also send the letters

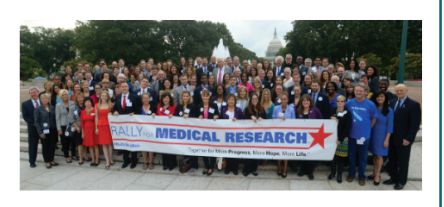

Thank you for taking action!

Thanks for taking action on this important issue. Your message has been delivered to Senator Marco Rubio, Senator Rick Scott, and Representative Ted Deutch.

The Endocrine Society will continue to keep you up to date with new developments. To learn more about other issues we are working on, visit us at https://www.endocrine.org/advocacy

We strongly encourage you to share this campaign with your colleagues using social media to applify your message. Please use the Facebook and Twitter buttons below to share!

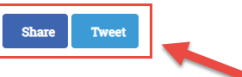

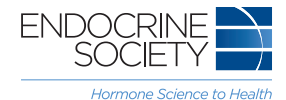